## addHttpHeader

Last Modified on 04/15/2024 5:31 am EDT

## Signature

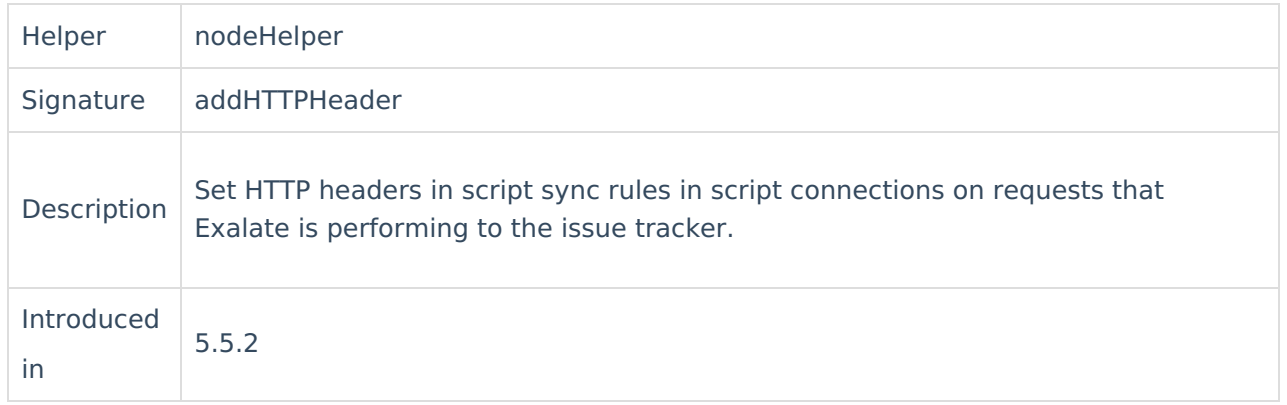

## Example use

```
if (firstSync) {
 nodeHelper.addHTTPHeader("HeaderName1: HeaderValueForCreateIssueOnly")
} else \{no<mark>de</mark>A@BblistodHTTPHeader("HeaderName2: HeaderValueForUpdateIssueOnly")
}
Glossary 
nodeFletpen.addHTTPHeader("HeaderName3: HeaderValueForCreateOrUpdateIssue")
   Product
   About Us<sup>2</sup>
   Security<sup>[2]</sup>
   Licensing \BoxResources
   Subscribe for a weekly Exalate hack [\overline{C}]
   Academy<sup>[3]</sup>
   Blog <mark>단</mark>
   YouTube Channel [2]
   Ebooks [소
   Still need help?
   Join our Community 
   Service Desk [
   Partner [\sum]
```